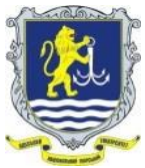

**ОДЕСЬКИЙ НАЦІОНАЛЬНИЙ МОРСЬКИЙ УНІВЕРСИТЕТ**

**Навчально-науковий морський інженерно-технічний інститут (ЗАТВЕРДЖЕНО НМК ННМІТІ (Протокол №1 від 10.02.2023р.) Кафедра «Технічна кібернетика й інформаційні технології** 

**ім. професора Р.В. Меркта»» (СХВАЛЕНО кафедрою (Протокол №10 від 25.01.2023р.)** 

## **СИЛАБУС**

## **навчальної дисципліни «ІНФОРМАТИКА (загальний курс)»**

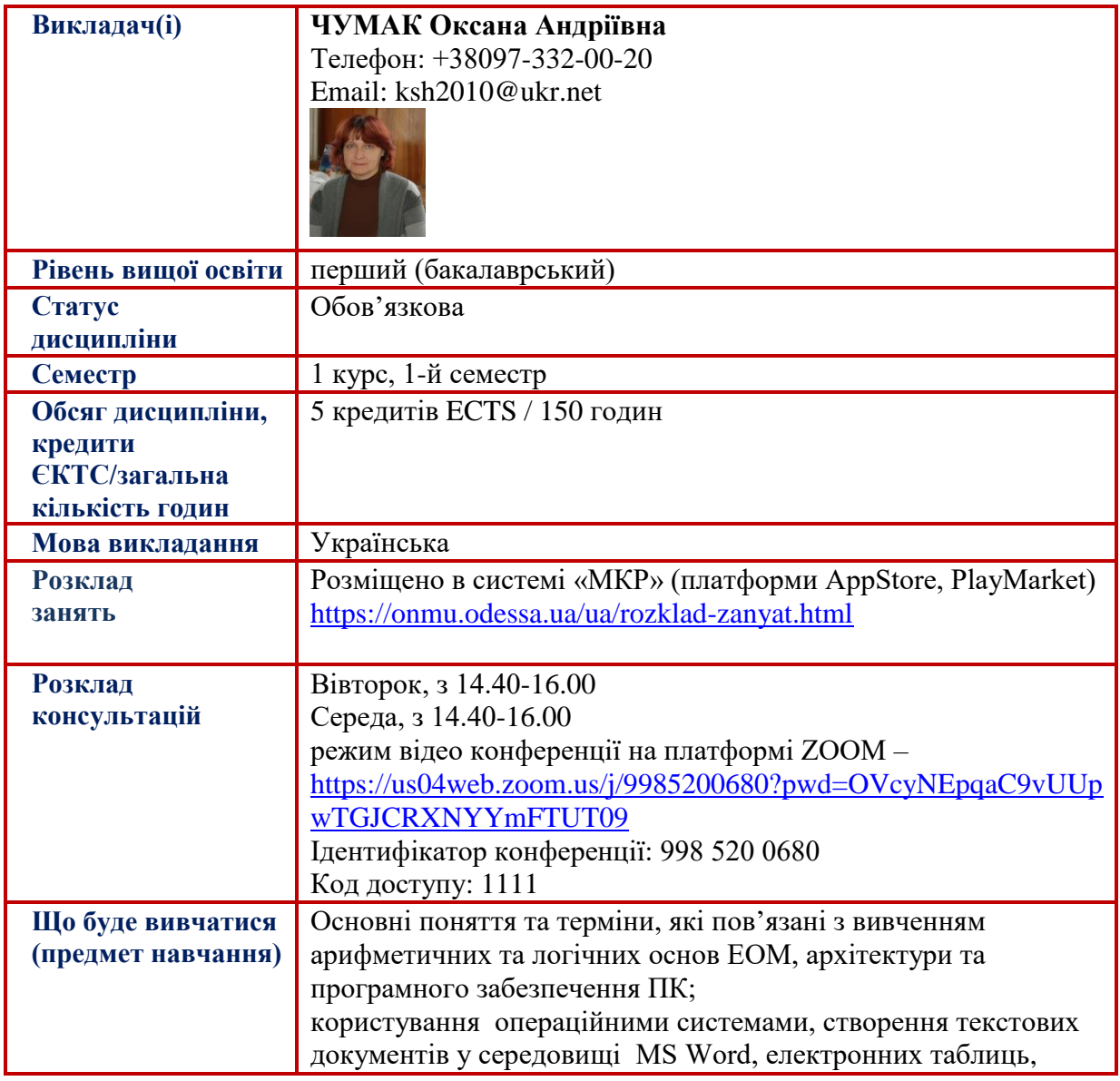

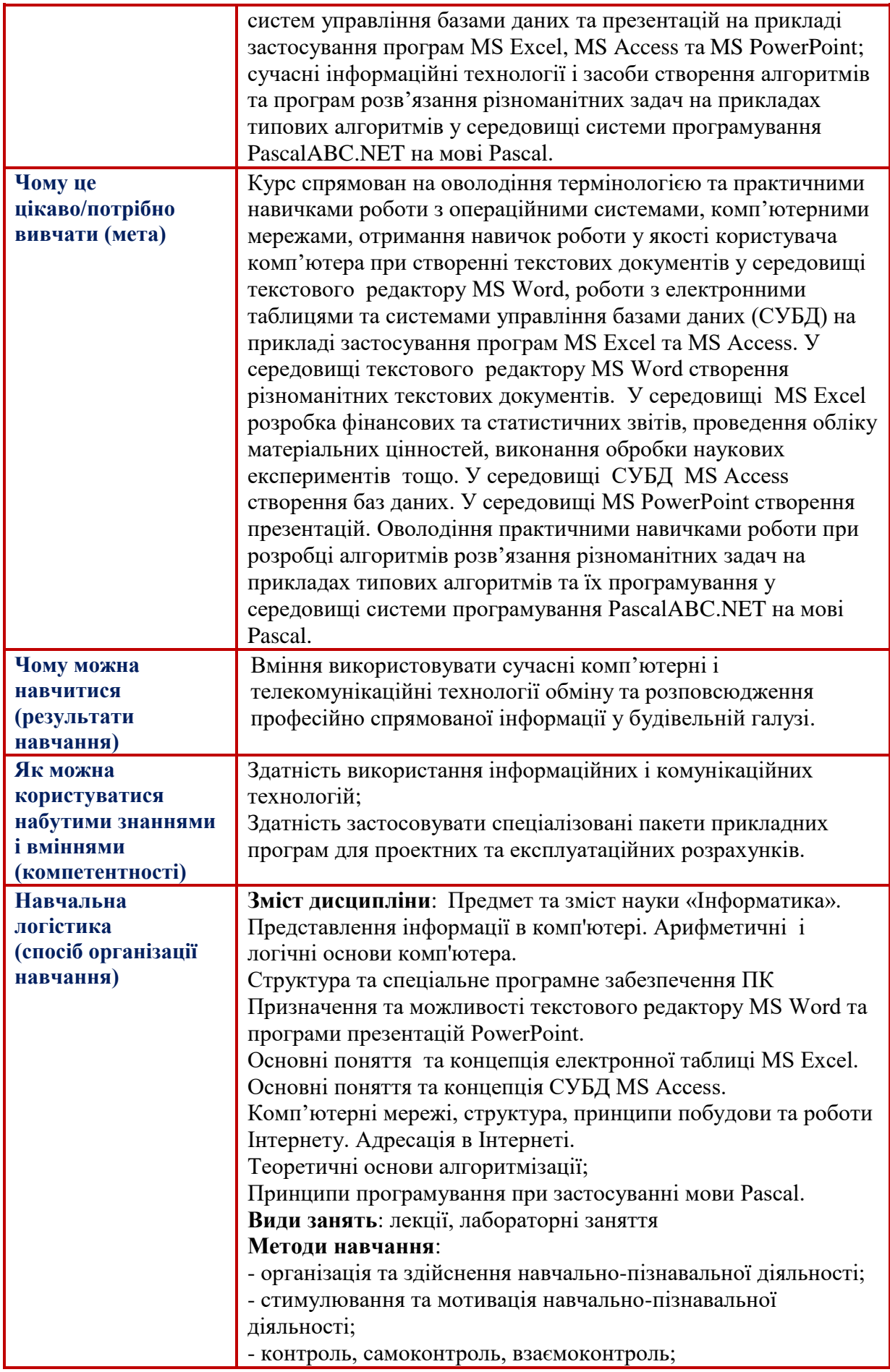

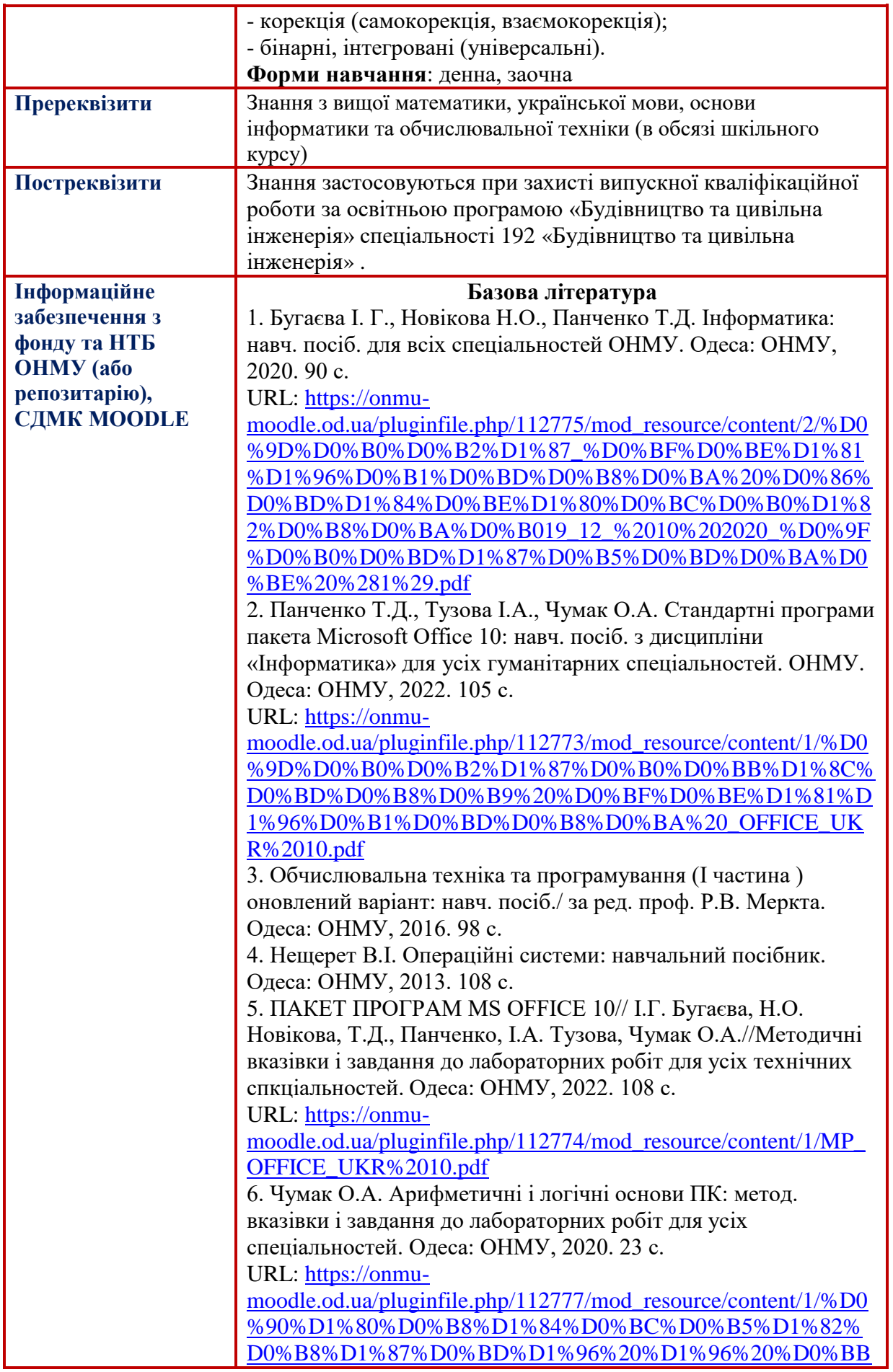

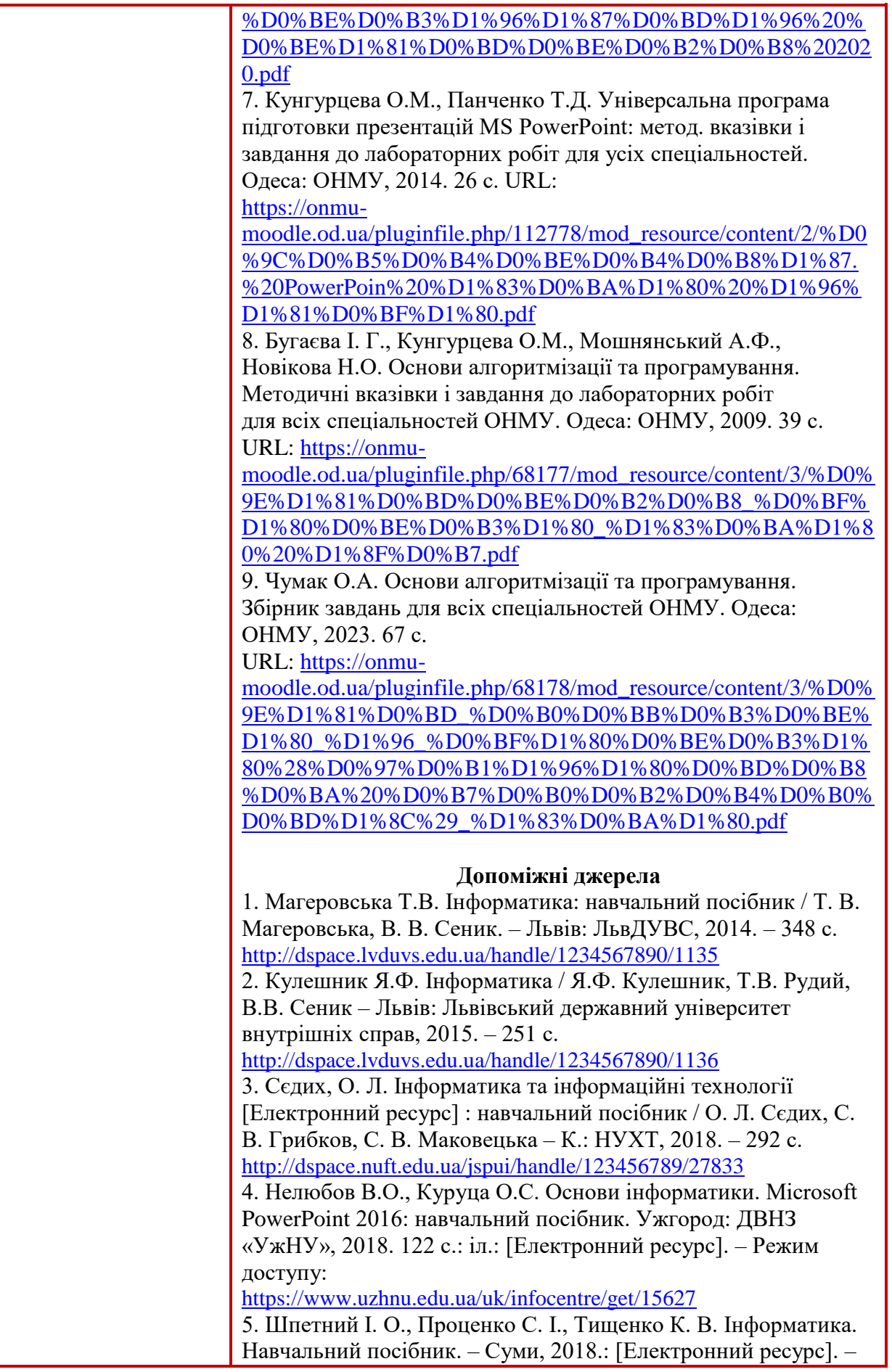

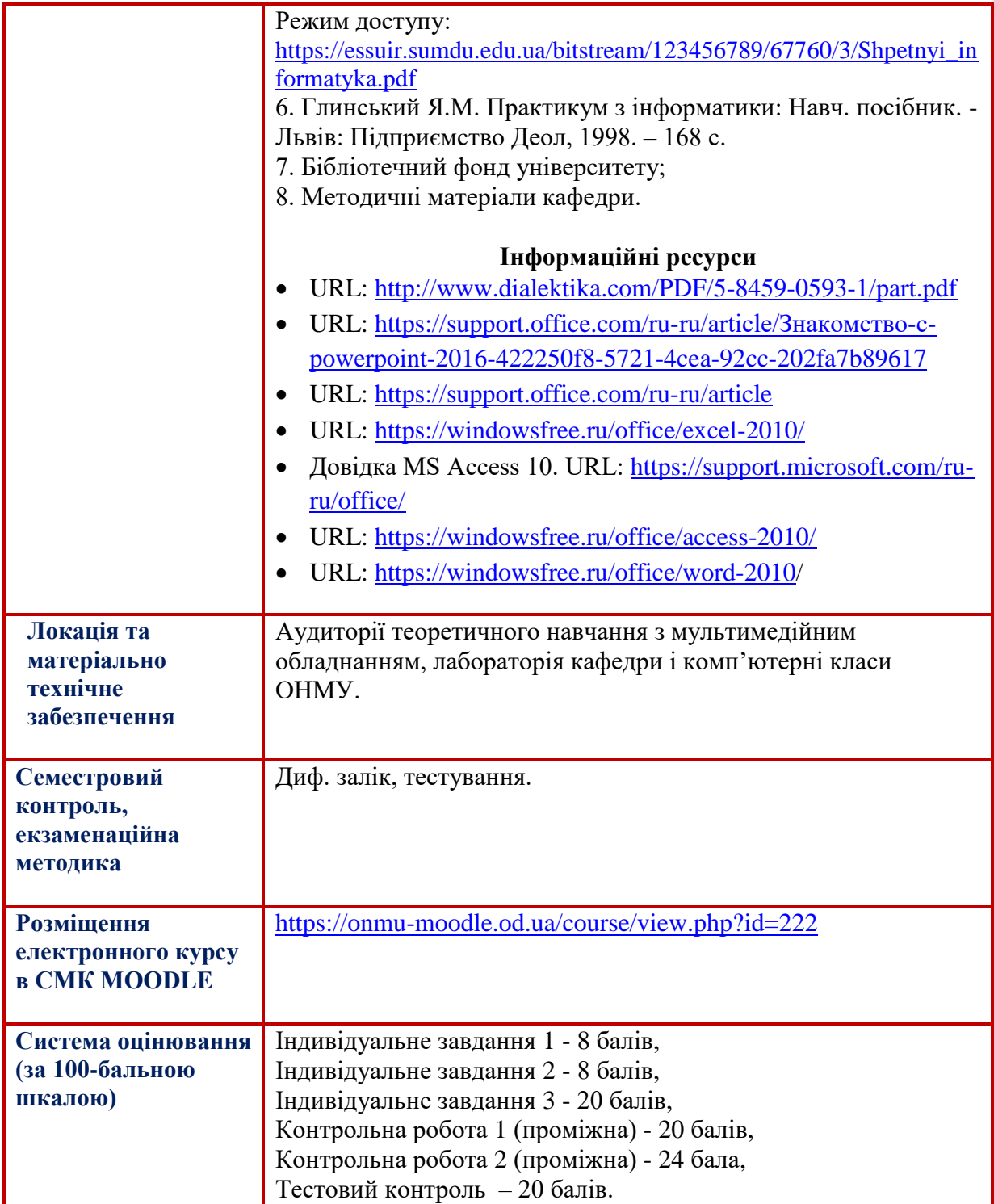